Wavelet-based Functional Mixed Models

**Jeffrey S. Morris** University of Texas, M.D. Anderson Cancer Center Houston, TX, USA joint work with **Raymond J. Carroll**

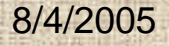

#### **Functional Data Analysis**

#### • **Functional data:**

- **Ideal units of observation: curves**
- **Observed data: curves sampled on fine grid**
- •**Increasingly encountered in scientific research**
- •**FDA (Ramsay & Silverman, 1997)**

#### **2 issues with functional data**

**1. Regularization: exploiting the assumed smoothness or regularity between measurements within a curve 2. Replication: combining information across N curves**

#### **Example: Mass Spectrometry Proteomics**

- **Central dogma: DNA → mRNA → protein**
- **Microarrays: measure expression levels of 10,000s of genes in sample (amount of mRNA)**
- **Proteomics: look at proteins in sample.** 
	- **Gaining increased attention in research**
		- **Proteins more biologically relevant than mRNA**
		- **Can use readily available fluids (e.G. Blood, urine)**
- **MALDI-TOF: mass spectrometry instrument that can see 100s or 1000s of proteins in sample**

### **MALDI-TOF Schematic**

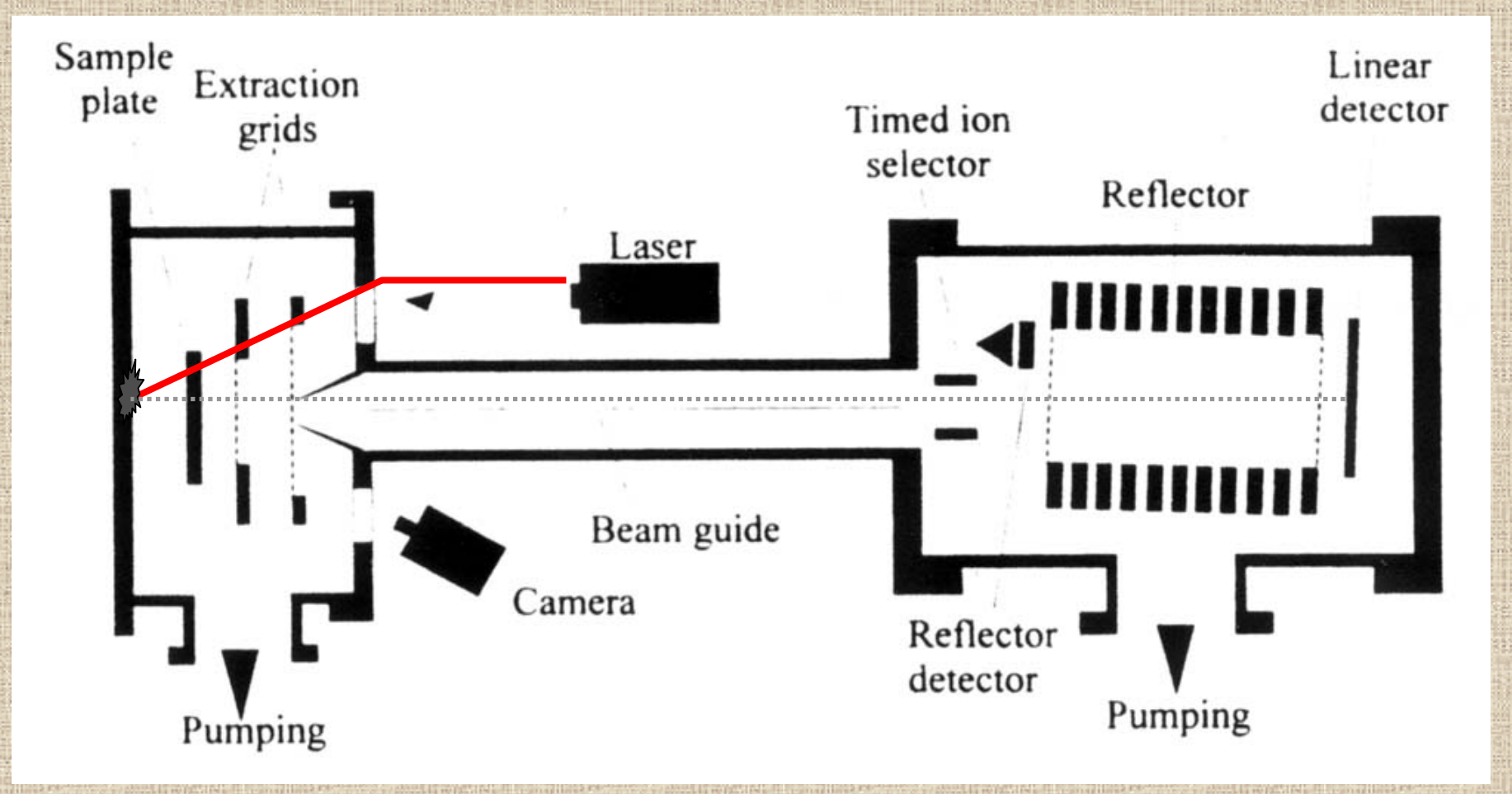

Vestal and Juhasz. *J. Am. Soc. Mass Spectrom*. **1998**, *9*, 892.

# **Sample MALDI-TOF Spectrum**

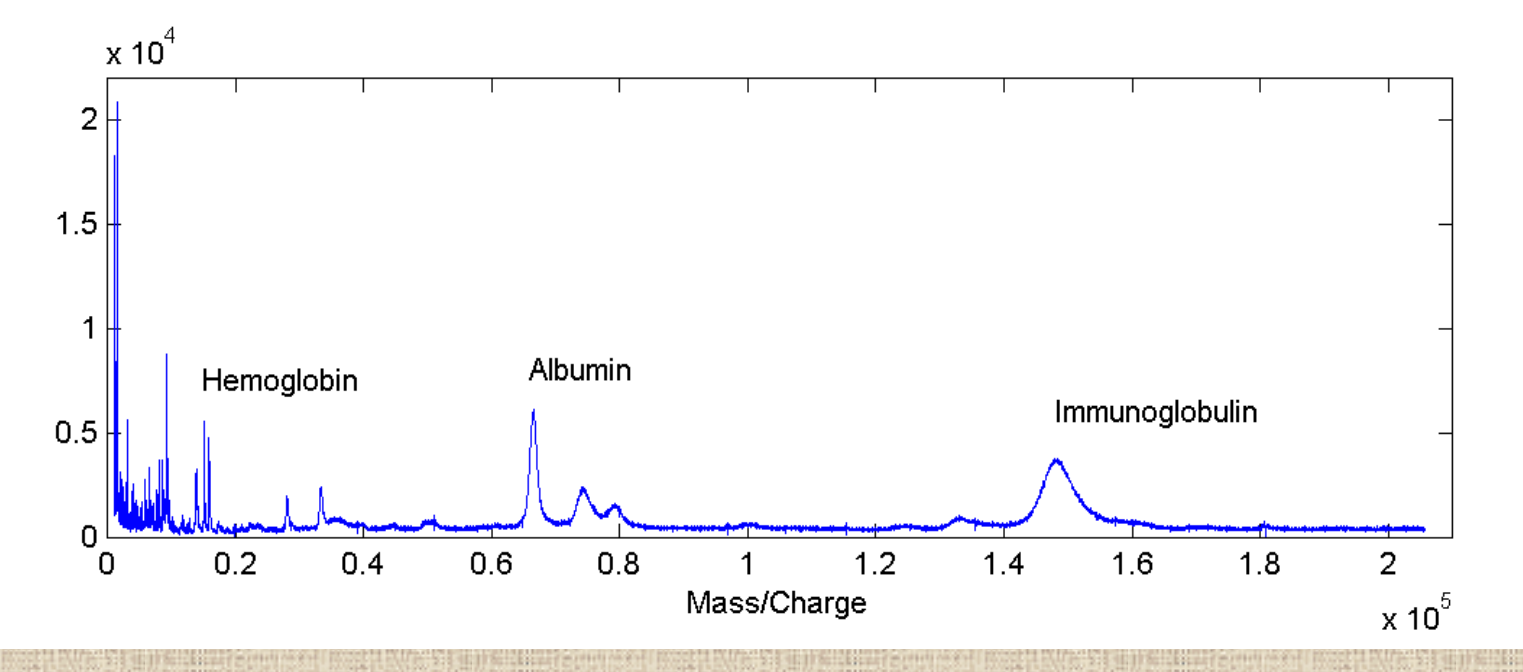

- **MALDI-TOF: Spectrum is "observed function"**
- $g(t)$  = intensity of spectrum at m/z value *t*
- **Intensity at peak (roughly) estimates the abundance of some protein with molecular weight of**  *t* **Daltons**

#### **Example: Mouse Proteomics Study**

- **16 nude mice had 1 of 2 cancer cell lines injected into 1 of 2 organs (lung or brain )**
- **Cell lines:**
	- **A375P: human melanoma, low metastatic potential PC3MM2: human prostate, highly metastatic**
- **Blood Serum extracted from each mouse – placed on 2 MALDI plates**
- **Samples run at 2 different laser intensities (low/ high)**
- **Total of 32 spectra (observed functions), 2 per mouse**
- **Sampled on equally-spaced grid of roughly 24,000 Downsampled to grid of size 2000**

# **Example: Mouse Proteomics Study**

- $\bullet$  **Goal:**
	- **Find proteins differentially expressed by:**
		- **Host organ site (lung/brain)**
		- –**Donor cell line (A375P/PC3MM2)**
		- **Organ-by-cell line interaction**
- **Combine information across laser intensities : Requires us to include in modeling:**
	- **Functional laser intensity effect**
	- **Random effect functions to account for correlation between spectra from same mouse**

#### **Linear Mixed Models**

#### **Linear Mixed Model (Laird and Ware, 1982):**

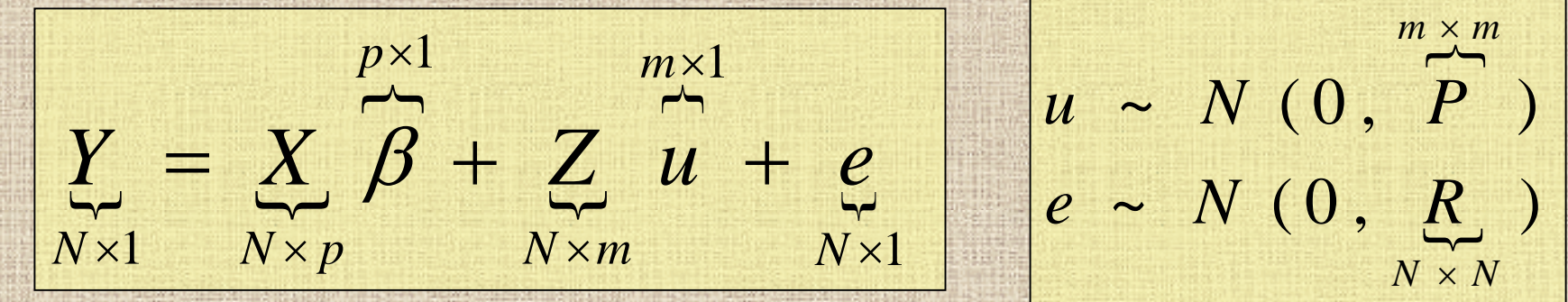

• **Fixed effects part,**  *X*β*,* **accommodate a broad class of mean structures, including main effects, interactions, and linear coefficients.** • **Random effects part, Z***u,* **provide a convenient mechanism for modeling correlation among the** *N*  **observations.**

# **Functional Mixed Model (FMM)**

 $(t)$ **Suppose we observe a sample of** *N* **curves,**  *Yi(t), i***=1, …,** *N,* **on a compact set** *T*

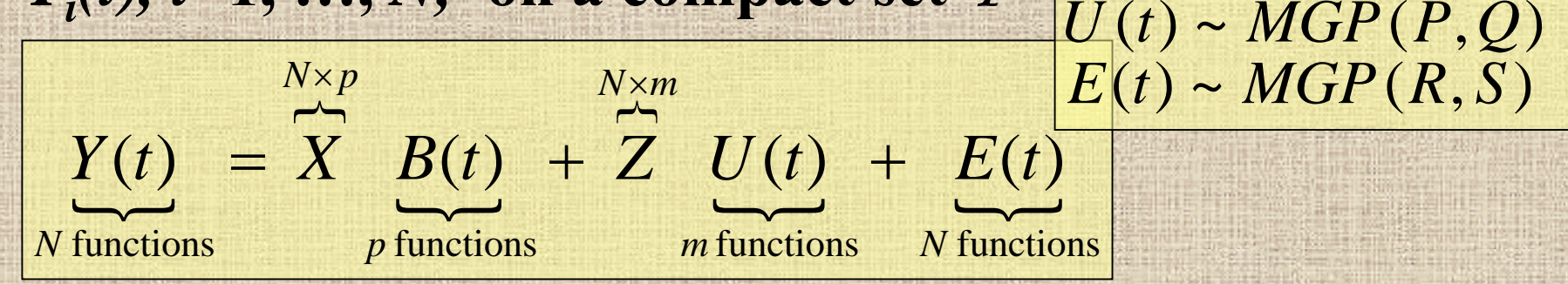

- •**• DEFN:**  $U(t) \sim MGP(P, Q)$  implies the rows of  $P^{-1/2}U(t)$  are ind. mean zero Gaussian Processes with covariance surface  $Q(t_1, t_2)$ . **Functional generalization of Matrix Normal (Dawid, 1981).**  $-$  Implies  $Cov{U_i(t_1), U_j(t_2)}=P_{ij} * Q(t_1, t_2)$
- **P and R are covariance matrices (between-curve)** •  $Q(t_1, t_2)$  and  $S(t_1, t_2)$  are covariance surfaces on  $T \times T$

#### **Discrete Version of FMM**

**Suppose each observed curve is sampled on a common equally-spaced grid of length**  *T* **.**

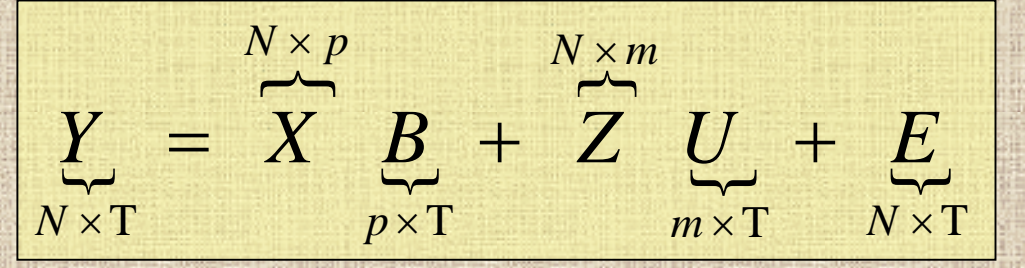

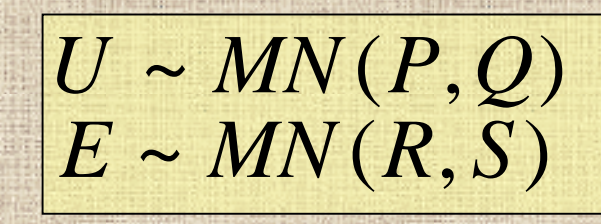

8/4/2005 UTMDACC Department of BAM 10 • *U* **and**  *E* **follow the Matrix Normal distn.** – *U***~MN(***P,Q***) implies Cov{** *Uij, Ui'j'***}=***Pii'\*Qjj'* • *P* and *R* are covariance matrices (*m*  $\times$  *m* &  $N \times N$ ) • *Q* **and**  *S* **are within-curve covariance matrices (***T*  × *T***)**

### **Functional Mixed Models**

- **Key feature of FMM: Does not require specification of parametric form for curves**
- **Most existing literature for nonparametrically modeling functional data is based on kernels or splines (Guo 2002).**
- **Kernels/fixed-knot splines may not work well for spatially heterogeneous data**
- **Wavelet Regression: nonparametric regression technique that better preserves local features present in the curves.**

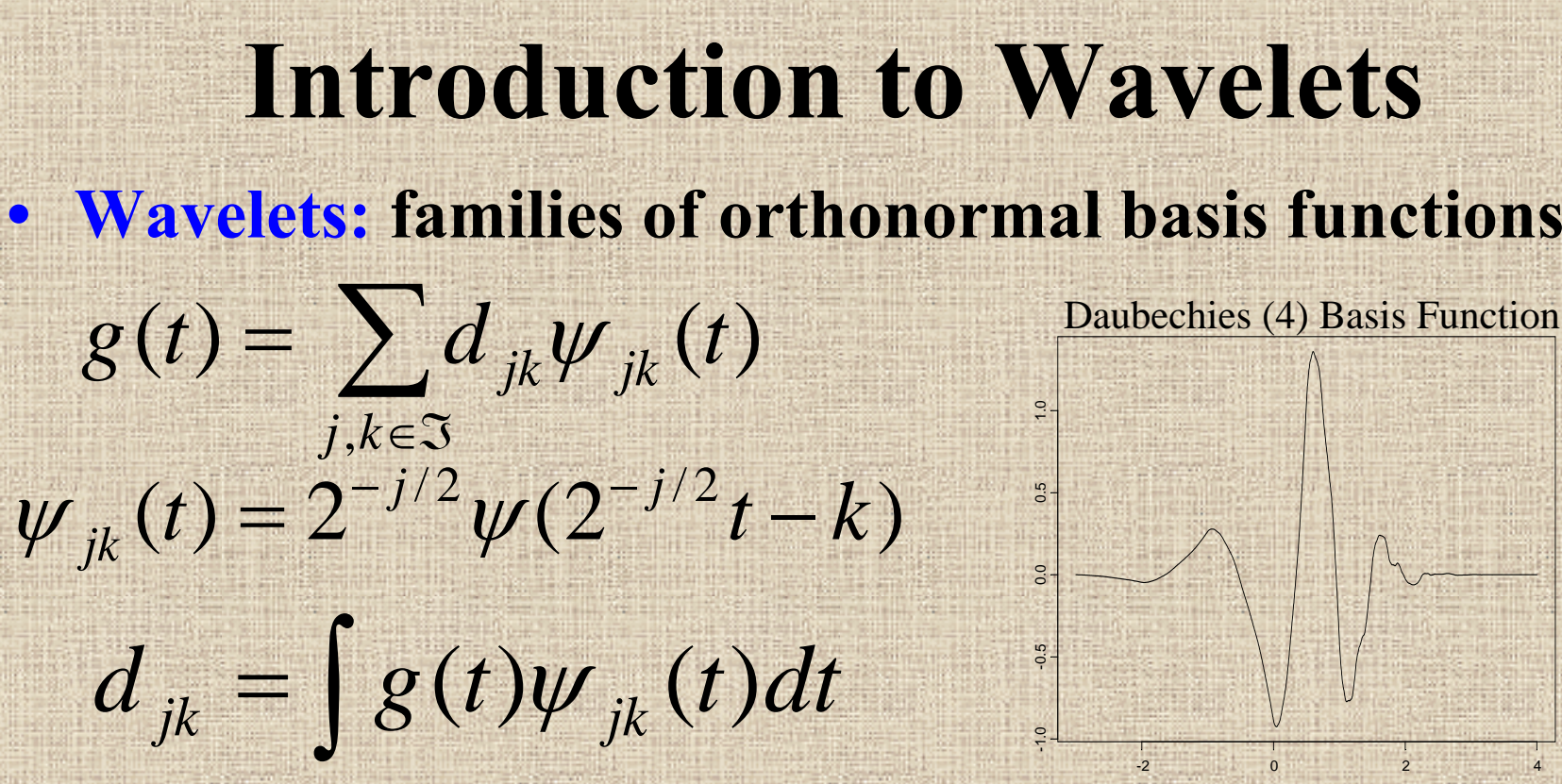

- $\bullet$  **Discrete Wavelet Transform (DWT): fast algorithm {O(** *T***)} for obtaining** *T* **empirical wavelet coefficients for curves sampled on equally-spaced grid of length**  *T***.**
- $\bullet$  **Linear Representation:** *d* **= y** *W'* – *W'* **=** *T***-by-***T* **orthogonal projection matrix**
- 8/4/2005 UTMDACC Department of BAM 12  $\bullet$ **Inverse DWT (IDWT):** *y = d W*

• **Wavelet Regression:**

– **Row vector**  *y***: response on equally-spaced grid**  *t* **(length**  *T***)**

$$
y = g(t) + \varepsilon \qquad \varepsilon \sim N(0, \sigma^2 I_T)
$$

• **Wavelet Regression:**

– **Row vector**  *y***: response on equally-spaced grid**  *t* **(length**  *T***)**

$$
\mathbf{y}W' = g(\mathbf{t})W' + \varepsilon W' \quad \varepsilon \sim N(0, \sigma^2 I_T)
$$

• **Wavelet Regression:**

– **Row vector**  *y***: response on equally-spaced grid**  *t* **(length**  *T***)**

$$
\mathbf{d} = g(\mathbf{t})W' + \varepsilon W' \quad \varepsilon \sim N(0, \sigma^2 I_T)
$$

• **Wavelet Regression:**

– **Row vector**  *y***: response on equally-spaced grid**  *t* **(length**  *T***)**

$$
\mathbf{d} = \mathbf{\theta} + \varepsilon \mathbf{W}' \qquad \varepsilon \sim N(0, \sigma^2 I_T)
$$

• **Wavelet Regression:**

– **Row vector**  *y***: response on equally-spaced grid**  *t* **(length**  *T***)**

\* $d = \theta + \varepsilon$  =  $\varepsilon^*$  ~ \* ~  $N(0, \sigma^2 I_T)$ *T* $\varepsilon \sim N(0, \sigma^2 I)$ 

**1. Project data into wavelet space using DWT.**

- d *=* y *W'* **where** *W'* **is the orthogonal DWT matrix**
- **2. Estimate**  θ **by thresholding (or placing mixture prior on**  θ ) **3. Project back to data space using IDWT**

$$
\hat{g}(t) = \hat{\theta} W
$$

 $\bullet$ **Yields** *adaptive regularized* **nonparametric estimate of**  *g* **(** t**).**

#### **Adaptive Regularization**

#### Regularization by Local Linear Smoothing

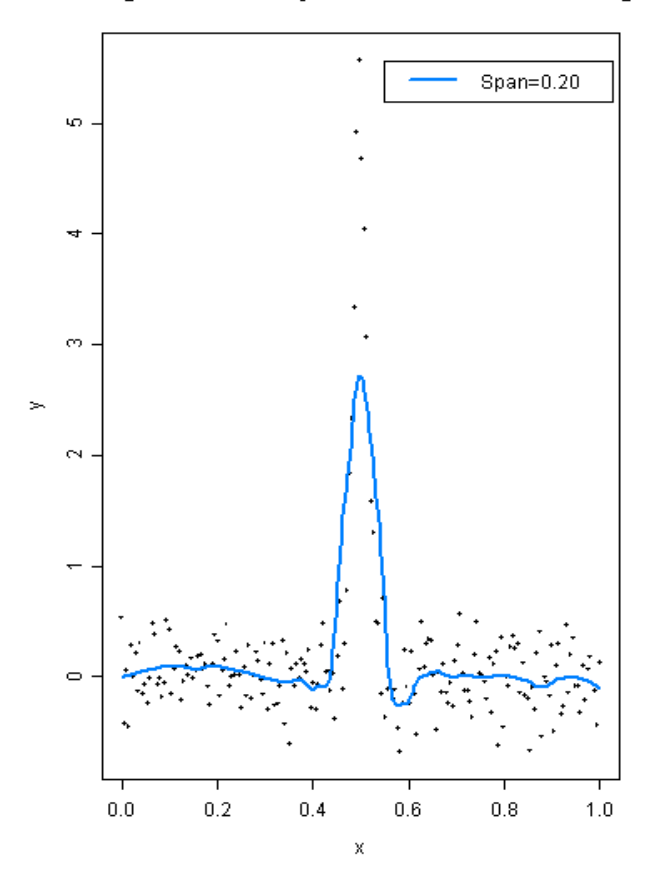

#### **Adaptive Regularization**

#### Regularization by Local Linear Smoothing

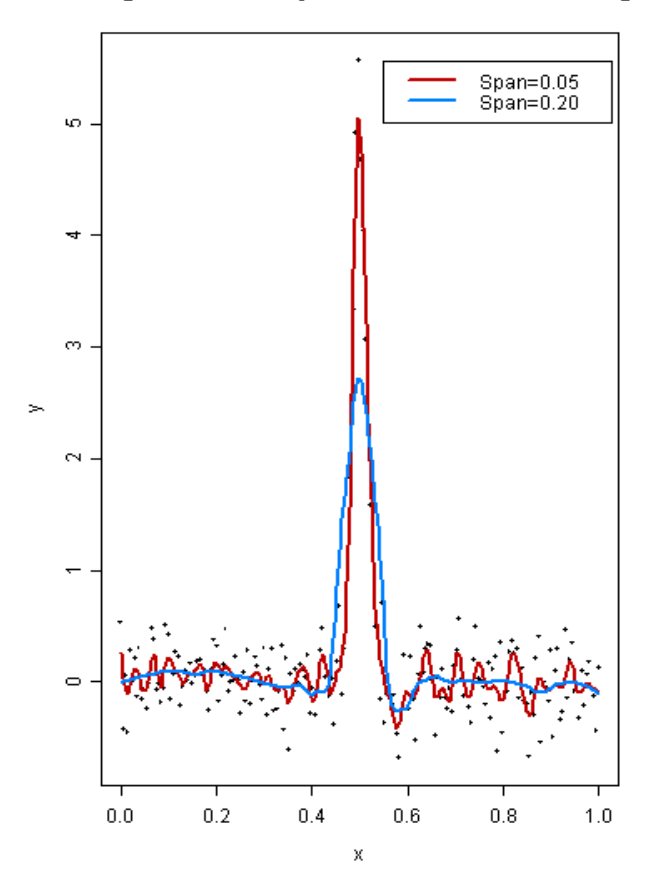

#### **Adaptive Regularization**

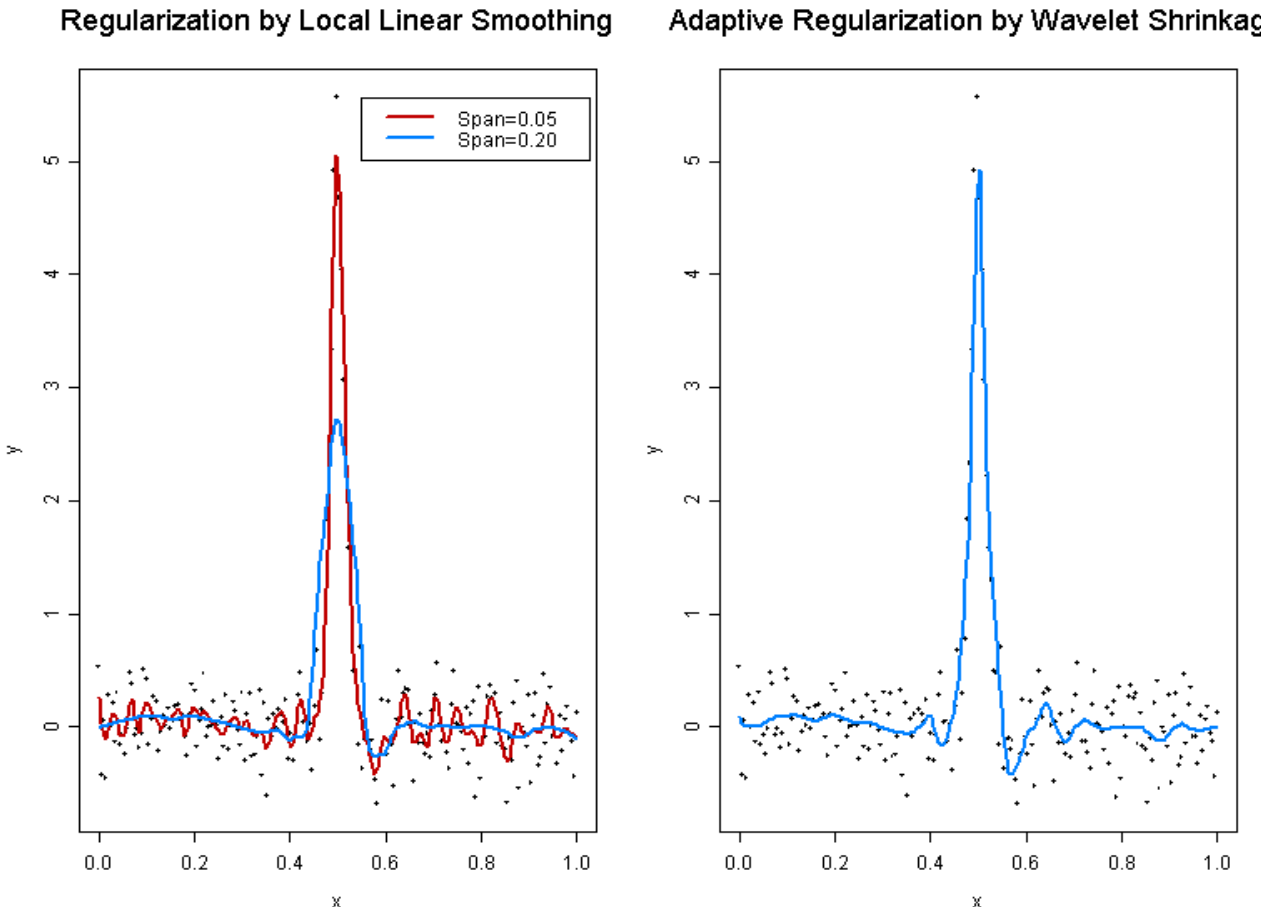

Adaptive Regularization by Wavelet Shrinkage

# **Wavelet-based Hierarchical Functional Models**

- **Most existing wavelet regression methods for single function case**
- **Morris, Vannucci, Brown, and Carroll (2003)**
	- **Bayesian wavelet-based method for estimating mean function for functional data from nested design.**
	- **Extended wavelet regression to hierarchical functional context.**
- **Goal: Develop Bayesian wavelet-based methodology for functional mixed model setting.**

# **Wavelet-based FMM: General Approach**

**1. Project observed functions**  Y **into wavelet space. 2. Fit FMM in wavelet space. (Use MCMC to get posterior samples) 3. Project wavelet-space estimates (posterior samples) back to data space .**

# **Wavelet-based FMM: General Approach**

- **1. Project observed functions Y into wavelet space.**
- **2. Fit FMM in wavelet space (Use MCMC to get posterior samples) 3. Project wavelet-space estimates (posterior samples) back to data space .**

# **Wavelet-based FMM**

#### **1. Project observed functions**  Y **to wavelet space**

• **Apply DWT to rows of** Y **to get wavelet coefficients corresponding to each observed function**

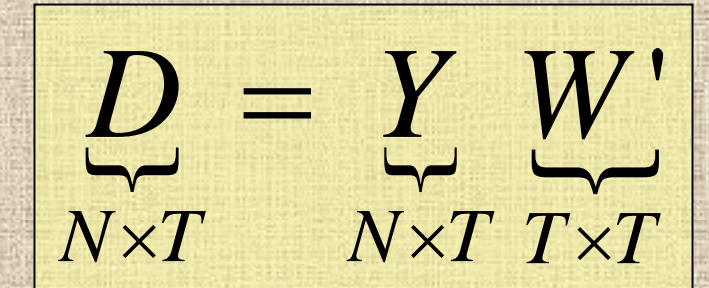

 $\bullet$  :

#### **Projects the observed curves into the space spanned by the wavelet bases.**

# **Wavelet-based FMM: General Approach**

- **1. Project observed functions Y into wavelet space.**
- **2. Fit FMM in wavelet space (Use MCMC to get posterior samples)**
- **3. Project wavelet-space estimates (posterior samples) back to data space .**

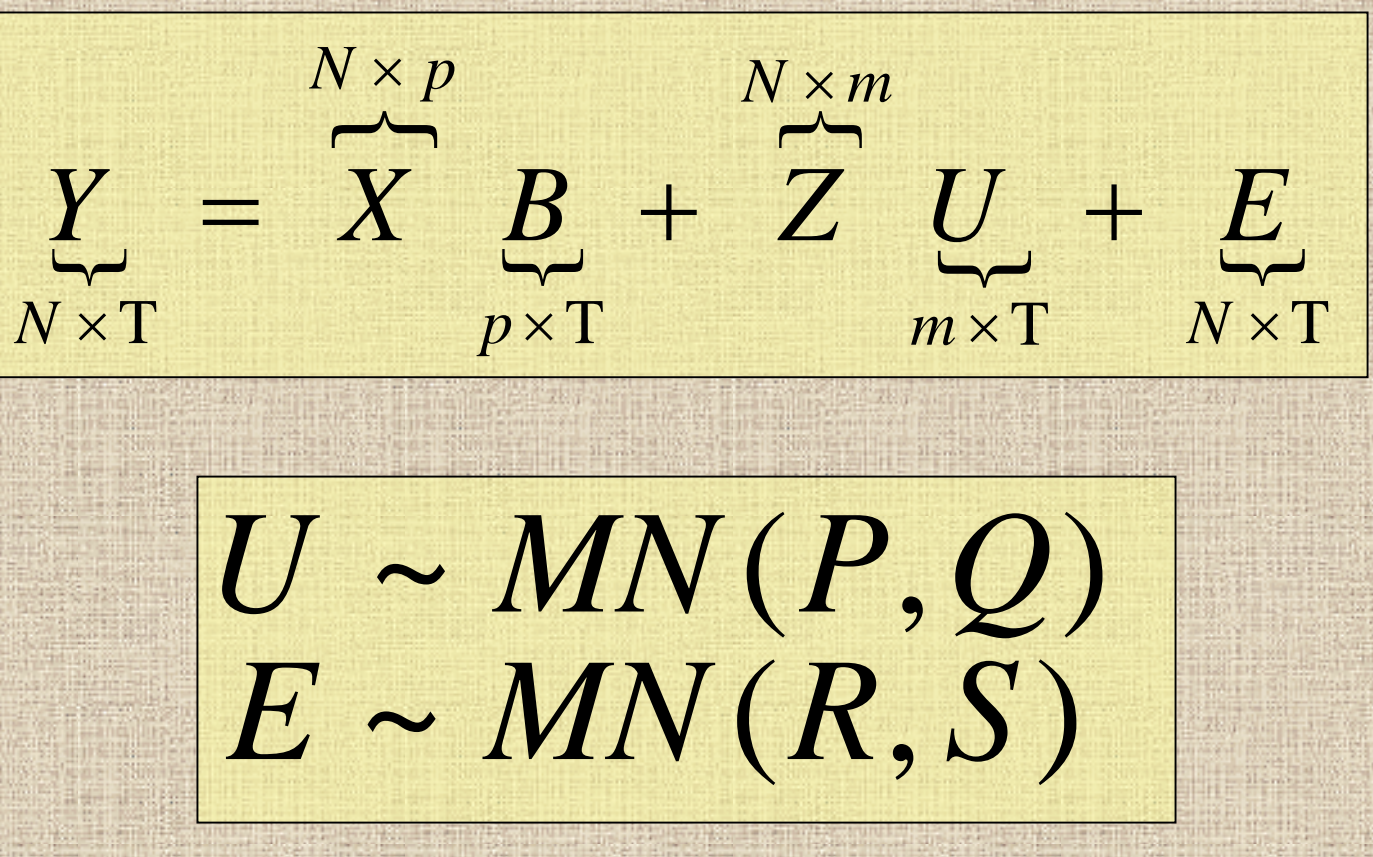

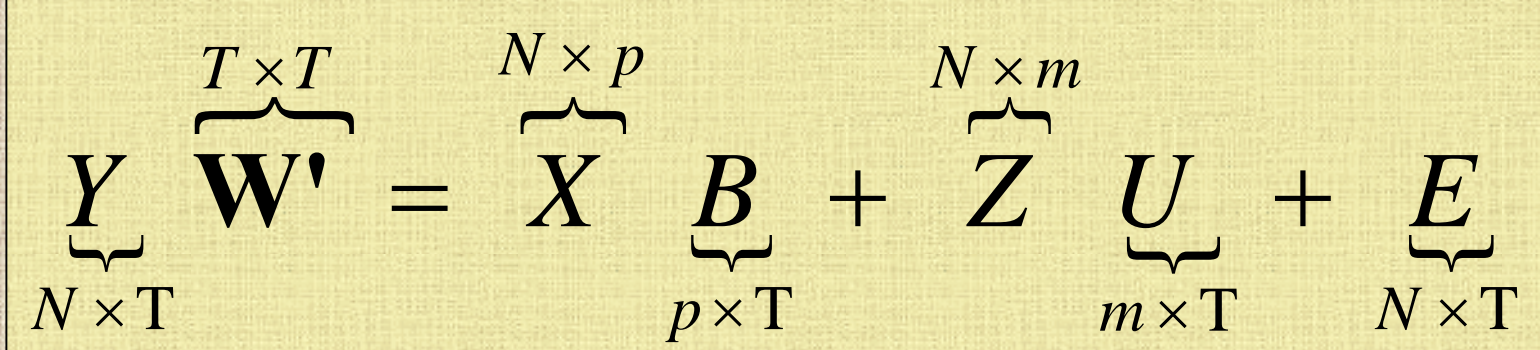

~ $(R, S)$ ~ $(P, Q)$  $E \sim MN(R, S)$ *U MN P Q*

 $\overline{\phantom{a}}$  $\overline{\phantom{a}}$  $\overline{}$  $\overline{\phantom{a}}$  $\overline{a}$   $\overline{b}$  $\overline{\phantom{a}}$  $\overbrace{\phantom{aaaaa}}^{}$  $\overline{\phantom{a}}$  $T \times T$ *N*×T $T \times T$  *N* $\times m$  *T* $\times T$  $m \times T$  $p$   $\times$  T  $T \times T$ *NYX B Z U E*  $\times p$   $T\times T$   $N\times m$   $T\times$  $\times$ **W** $=$  **X**  $B$  **W'** + **Z**  $U$  **W'** + **E W'** T'

~ $E \sim MN(R, S)$ ~ $U \sim MN(P, Q)$ *Q*

#### $\overline{\phantom{a}}$  $\overline{\phantom{0}}$  $\overline{\phantom{a}}$  $\overline{\phantom{a}}$  $\overline{\phantom{a}}$  $\overline{\phantom{a}}$  $\overline{\phantom{a}}$  $\overline{\phantom{a}}$  $T \times T$ *N*×T $T \times T$  *N* $\times m$  *T* $\times T$ *m*×T $p \times T$ *N*×T*YX B Z U E* **W'**  $\times p$   $T\times T$   $N\times m$   $T\times$  $\mathbf{T} \times \mathbf{T}$ **W'**  $= X$  **B**  $W'$  + **Z**  $U$   $W'$  +

#### ~( , ) **W' W W'** *E MN R S* ~ $U$ W' ~  $MN(P, WQW')$ *Q*

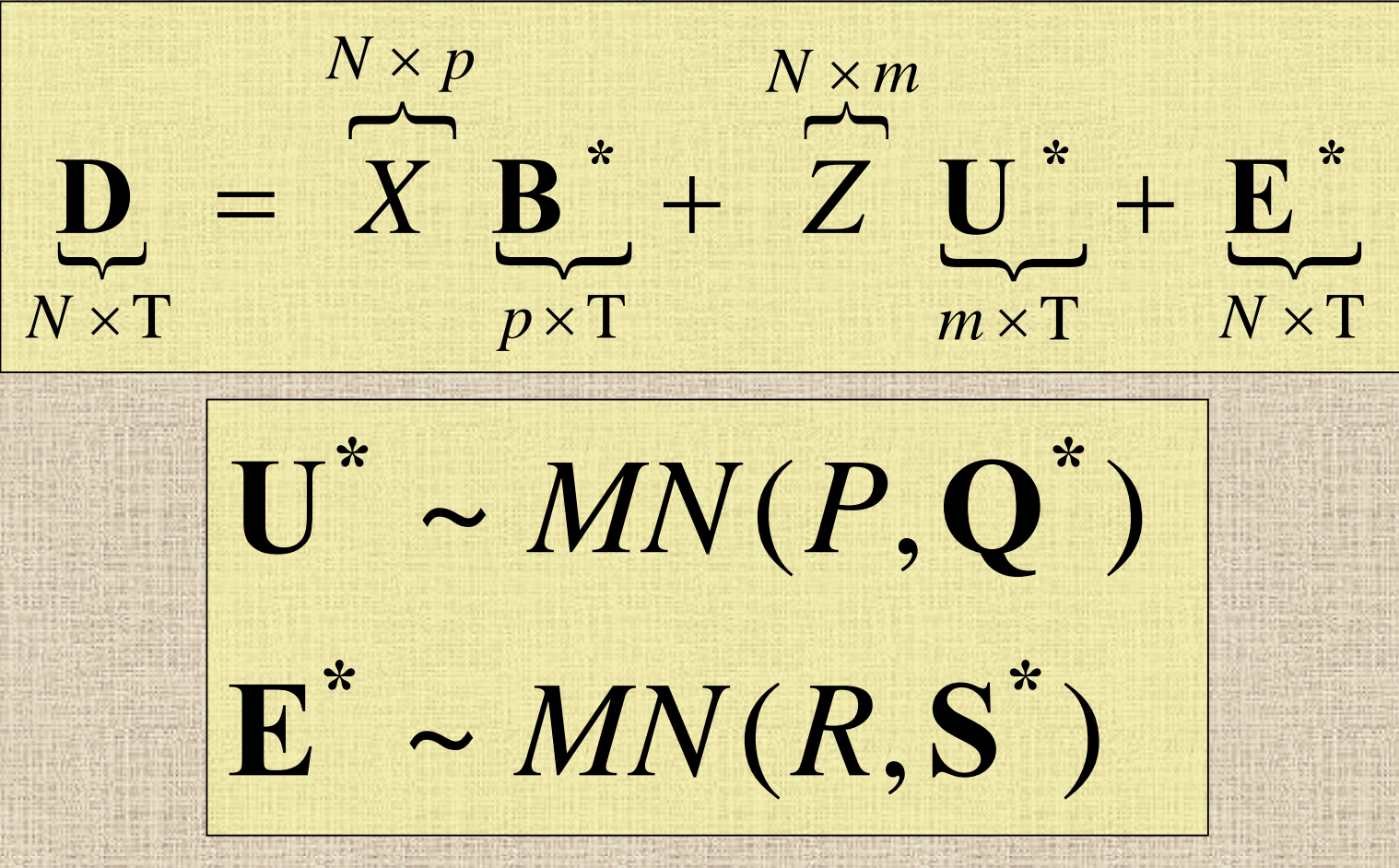

### **Wavelet Space FMM**

**D : empirical wavelet coefficients for observed curves Row**  *i* **contains wavelet coefficients for observed curve**  *i* **Each column double-indexed by wavelet scale** *j* **and location**  *k*

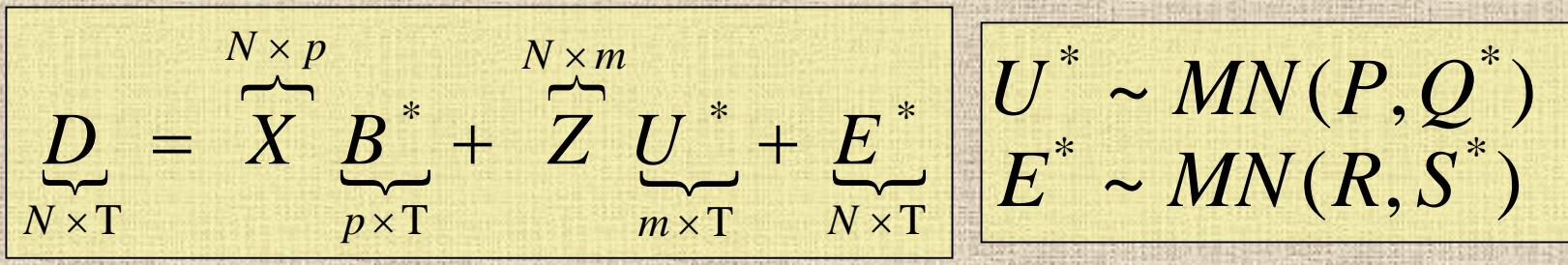

- *B\*=BW'* **&** *U\*=UW'* **: Rows contain wavelet coefficients for the fixed and random effect functions,**  • *E\*=EW'* **is the matrix of residuals**
- *Q\*=WQW'* **and** *S\*=WSW'* **model the covariance structure between wavelet coefficients for function.**

#### **Covariance Assumptions**

- **We choose parametric structures for**  *P* **and**  *R* **to model the covariance structure between the curves.** 
	- **Based on the experimental design**
	- **As in linear mixed models.**
- **We assume the between-wavelet covariance matrices**  *Q\** **and** *S\** **are diagonal .**
	- **Assume wavelet coefficients within given random effect function or residual error process are independent**
	- **Heuristically justified by whitening property of DWT**
	- **Common assumption in wavelet regression**
	- **Is parsimonious in wavelet space (***T* **parameters)***,* **yet leads to flexible class of covariance structures in data space**

#### **Wavelet Space Model**

 $\overline{\phantom{a}}$  $\overline{\phantom{a}}$  $\overline{\phantom{a}}$  $\overline{\phantom{a}}$  $\overline{\phantom{a}}$  $N \times T$ \* $m \times T$ \* $p \times T$ \* $N \times T$  $N \times m$  $N \times p$ =+ + *DX B Z U E* ~ $(R, S^{\dagger})$ ~ $(P, Q^{\wedge})$  $\ast$  $\ast$  $\ast$  $\ast$  $E^{\dagger} \sim MN(R, S)$ *U MN P Q*

#### **Model Each Column Separately**

 $\overline{\phantom{a}}$  $\overline{\phantom{a}}$  $\overline{\phantom{a}}$  $\overline{}$  $\overline{\phantom{a}}$  $\overline{\phantom{a}}$  $N\times1$ \* $m\times1$ \* + *jk*  $p\times 1$ \* $=$  *X*  $\boldsymbol{\beta}$ <sub>jk</sub>  $N\times1$  $N \times m$  $N \times p$ + *e jk jk d X*  $\beta$ *Z u* ~ $\sim N(0, R \cdot s_{ik}^*)$ ~ $\sim N(0, P \cdot q_{ik}^*)$  $\ast$  $\ast$  $\ast$  $\ast$  $jk$  *i*  $\vee$   $\vee$ ,  $\vee$   $\vee$   $\vee$   $\vee$   $jk$ *jk jk*  $e_{ik} \sim N(0, R \cdot s)$  $u_{1} \sim N(0, P)$ *q* ⋅

# **Single Wavelet Coefficient Model**

- **Independence assumption allows us to fit waveletspace model one column at a time .**
	- **i.e., we have a series of**  *T* **(scalar) mixed models, with the only shared parameters being the between-curve covariance parameters in**  *P* **and** *R.*
- **In principal, we could fit this model using standard mixed models software.**
- **However, fitting this model without additional mechanism for regularization would result in rough,**  noisy estimates of the  $p$  fixed effects functions  $\boldsymbol{B}_i(t)$

### **Prior Assumptions**

**Mixture prior on**  $\beta_{ijk}$  $^*$ **:** 

$$
\beta^*_{ijk} = \gamma^*_{ijk} N(0, \tau_{ij}) + (1 - \gamma^*_{ijk}) \delta_0
$$

 $\vec{a}_{ijk} = \text{Bernoulli}(\pi_{ij})$ *ijk*  $\pi$  $\gamma_{ijk}$  = **Bernoulli** $\pi_{ij}$ 

- **Nonlinearly shrinks**  β*ijk\** **towards 0, leading to adaptively regularized estimates of**  $\beta_i(t)$ **.**
- <sup>τ</sup>*ij* **&**  <sup>π</sup>*ij* **are regularization parameters Can be estimated from the data using empirical Bayes Extend Clyde&George (1999) to functional mixed model**

# **Model Fitting**

- • **MCMC to obtain posterior samples of model quantities Work with marginal likelihood; U\* integrated out;**  • **Let**  Ω **be a vector containing ALL covariance parameters (i.e. for** *P, Q\*, R,* **and**  *S***\*). MCMC Steps 1. Sample from** *f(B\*|D,* Ω*):* **Mixture of normals and point masses at 0 for each** *i,j,k***. 2. Sample from** *f(* Ω*|D,B\*):* 
	- **Metropolis-Hastings steps for each** *j,k*
- **3. If desired, sample from** *f(U\*|D,B\*,* Ω*):* **Multivariate normals**

# **Wavelet-based FMM: General Approach**

- **2. Fit FMM in wavelet space (Use MCMC to get posterior samples) 1. Project observed functions Y into wavelet space. 3. Project wavelet-space estimates** 
	- **(posterior samples) back to data space .**

#### **Wavelet-based FMM**

- **3. Project wavelet-space estimates (posterior samples) back to data space .**
- **1979 Apply IDWT to posterior samples of**  *B***\* to get posterior samples of fixed effect functions**  *B i(t)* **for**  *i=1,…, p,* **on grid** *t.* 
	- **B=B\*W**

•

- **Posterior samples of** *U(t), P, Q, R,* **and** *S* **are also available, if desired**
	- 8/4/2005 UTMDACC Department of BAM 39 **Can be used for Bayesian inference/prediction Posterior probabilities, Bayes Factors, posterior predictive probabilities easy to compute.**

8/4/2005 UTMDACC Department of BAM 40 **Example: Model** •  $X = \{1, X_{organ}, X_{cell-line}, X_{inp} | X_{laser}\}$ , where *X<sub>organ</sub>*=1 for lung, -1 brain. *X<sub>cell-line</sub>*=1 for A375P, -1 for PC3MM2  $X_{int} = X_{organ} * X_{cell-line}$  *X*<sub>laser</sub> =1 for low laser intensity, -1 high. *Y* ( *t* )  $= XB(t)+ZU(t)+E(t)$ **Let**  *Y***(** *t* **) be the** *N=32* **MALDI spectra, preprocessed.** •  $B(t)=\{B_0(t), B_1(t), B_2(t), B_3(t), B_4(t)\}$ , where  $B_{\theta}(t)$  = overall mean **spectrum**  $B_{I}(t)$  = organ main effect function  $B_2(t)$  = cell-line main effect  $B_3(t)$  = org x cell-line int **function** *B 4(t) <sup>=</sup>*laser intensity effect **function** •  $\mathbb{Z}=1_2\otimes I_{16}$ , and  $U(t)=\{U_1(t), ..., U_{16}(t)\}\text{ are mouse}$ random effect **functions.**

### **Example: Model Fitting**

- **Daubechies 8 wavelet basis,**  *J***=11 levels**
- • **Empirical Bayes procedure used to estimate regularization parameters**  <sup>π</sup>*ij* **and** <sup>τ</sup>*ij* **from data.**
- **Burn-in 1000; 20,000 MCMC samples; thin=10**
- **Took 7hr 53min on Win2000 P-IV 2.8GHz 2GB RAM**– **That is Matlab code; C++ code takes ~2 hours.**
- **Trace plots indicated good convergence properties**
- **Metropolis Hastings acceptance probabilities good: Range of (0.04, 0.53)**
	- **(10th,50th,90th) percentiles of (0.20, 0.29, 0.50)**

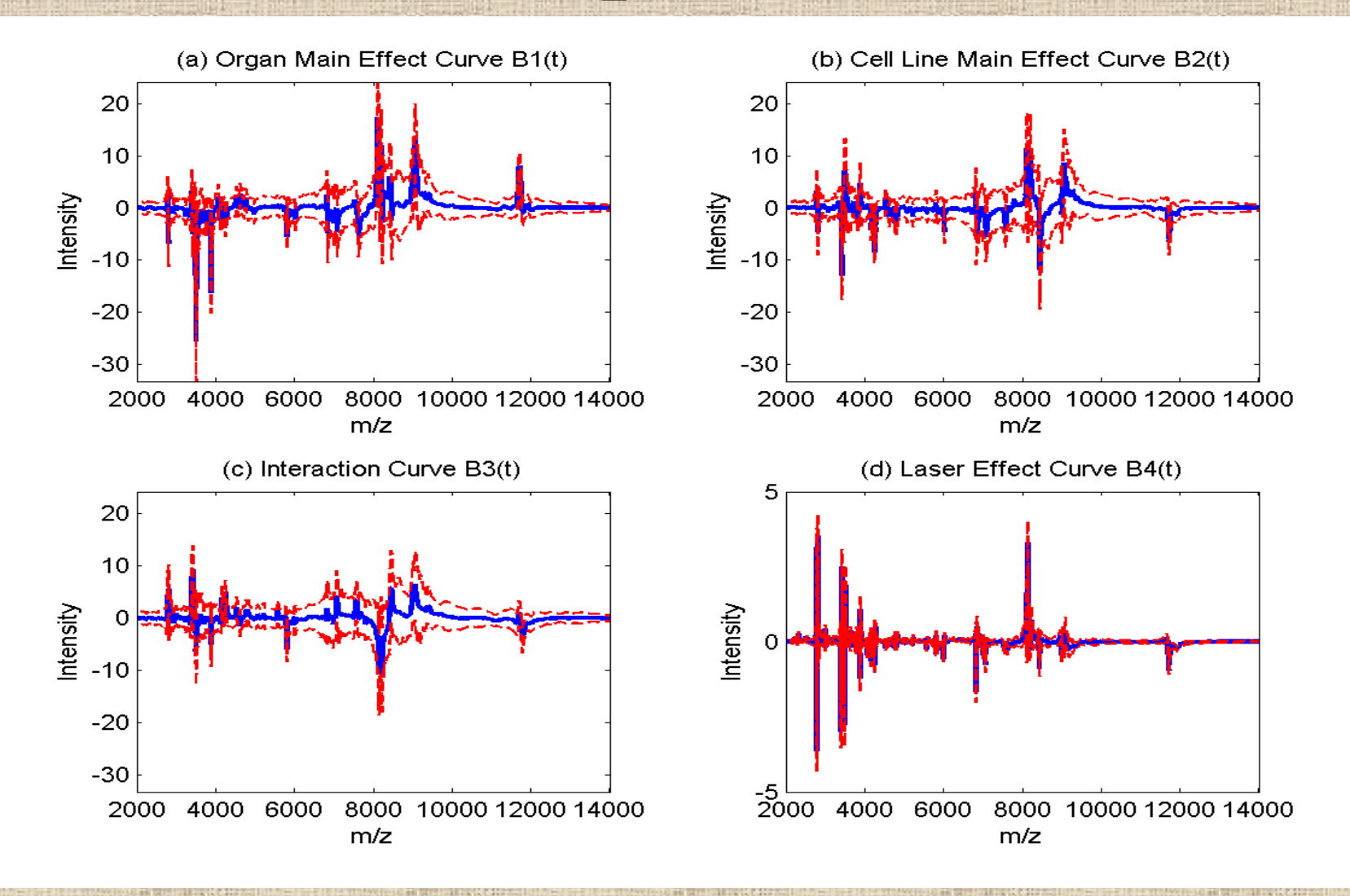

#### **Example: Peak Detection**

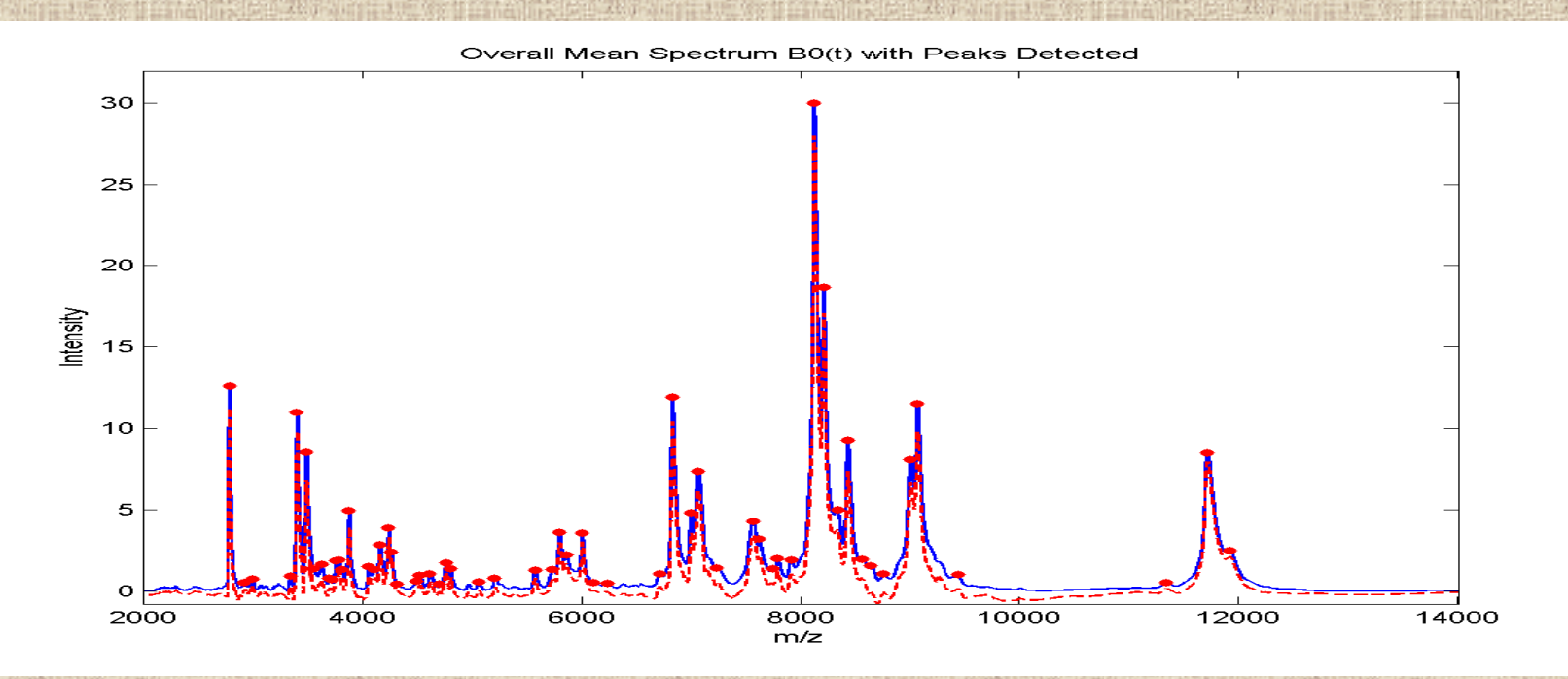

#### We first did "peak detection"

 $\bullet$ 

**Local maxima in posterior mean (denoised) estimate of**  $B_{\theta}(t)$  **with High posterior probability of nonzero mean;** Pr{ *B 0(t)>0|Y}* ≥*0.95*

- $\bullet$ **Using this criterion, we found 58 peaks**
- 8/4/2005 UTMDACC Department of BAM 43 •**We restrict inference to values of** *t* **at peaks**

# **Example: Flagged Peaks**

**Detecting 'significant' peaks: (assoc. w/ organ,cl,int)** For each *t* at a peak, compute  $p_i(t)$ =min[Pr{ $B_i(t)$ >0},Pr{ $B_i(t)$ <0}] **Flag any peak for which**  $p_i(t)$  **is very small.** 

#### **Using this criterion, we flagged 9 peaks as interesting**

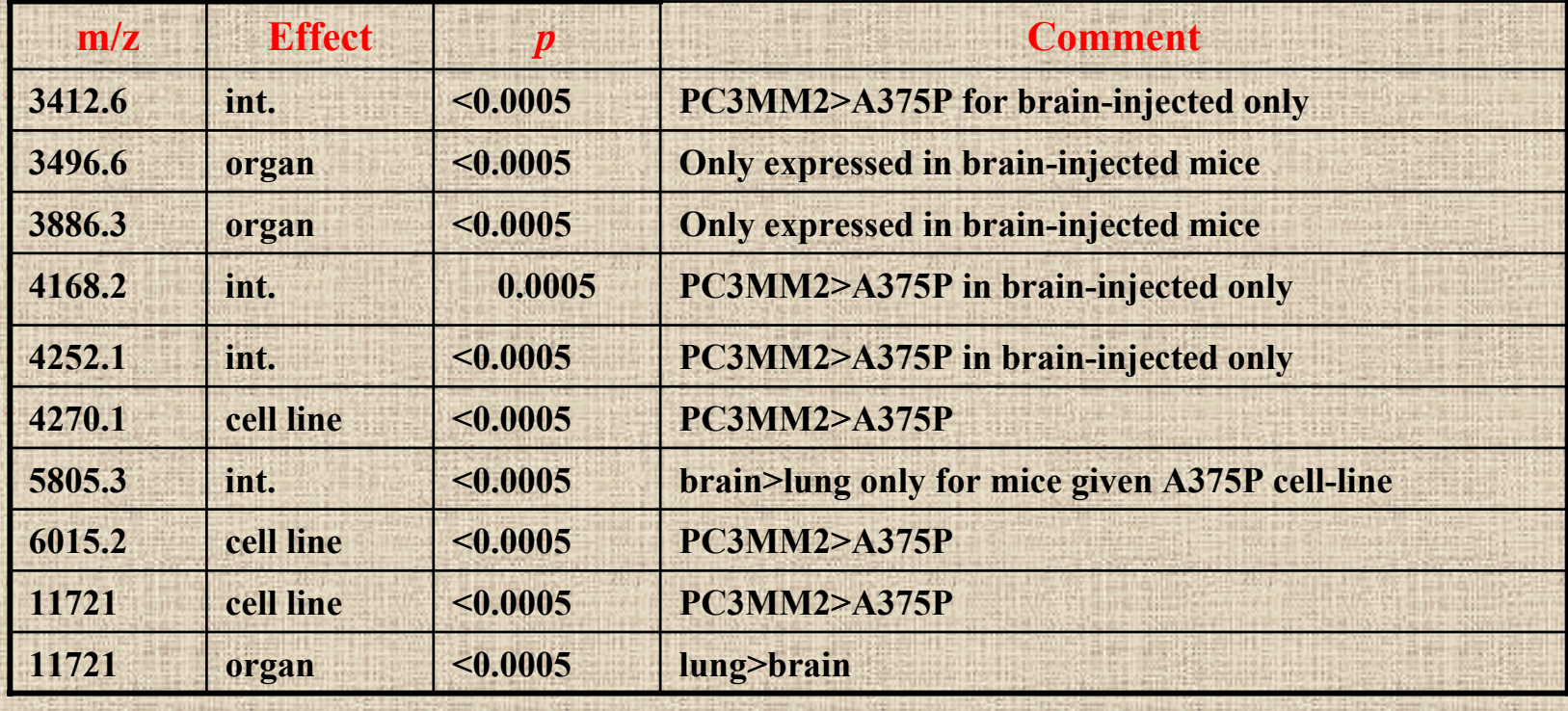

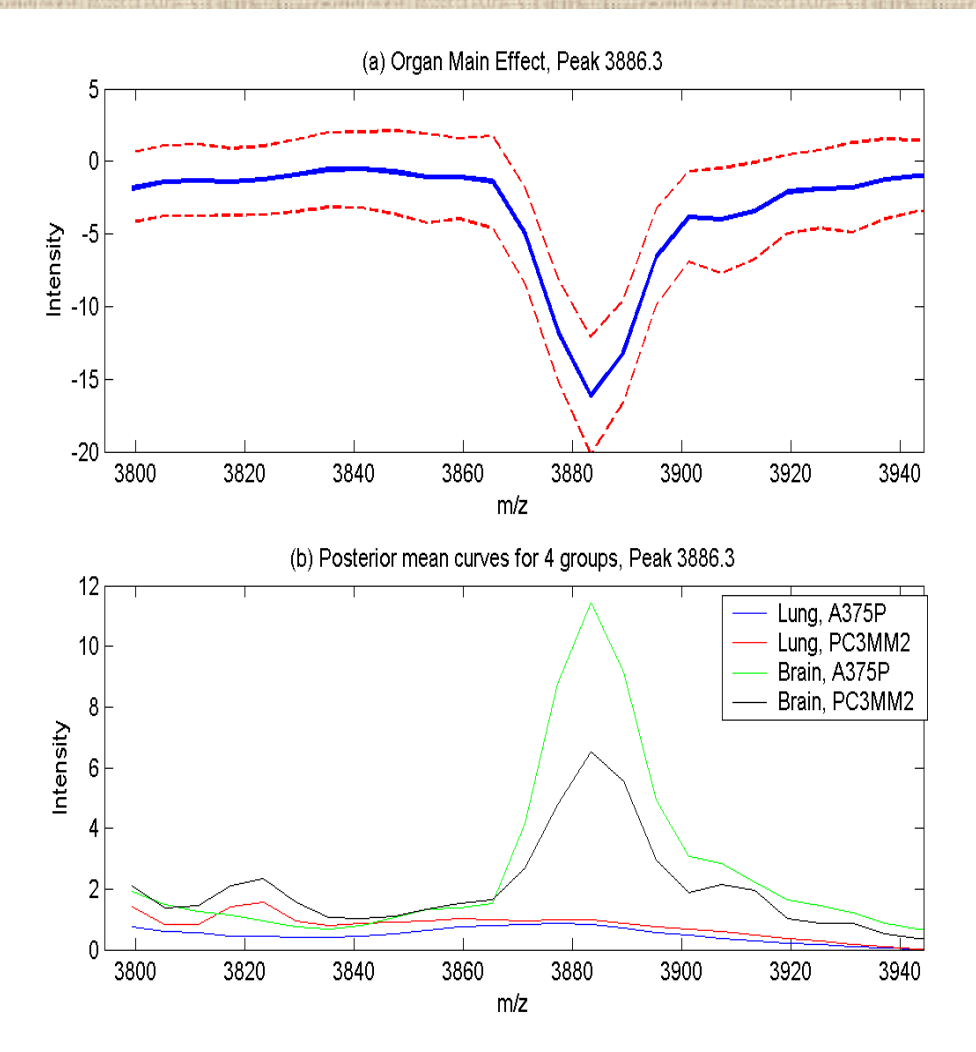

 $\bullet$  **Specific to braininjected mice** • **May be CGRP-II (3882.34 Dal), peptide in mouse proteome that dilates blood vessels in brain**• **Host response to tumor implanted in brain?**

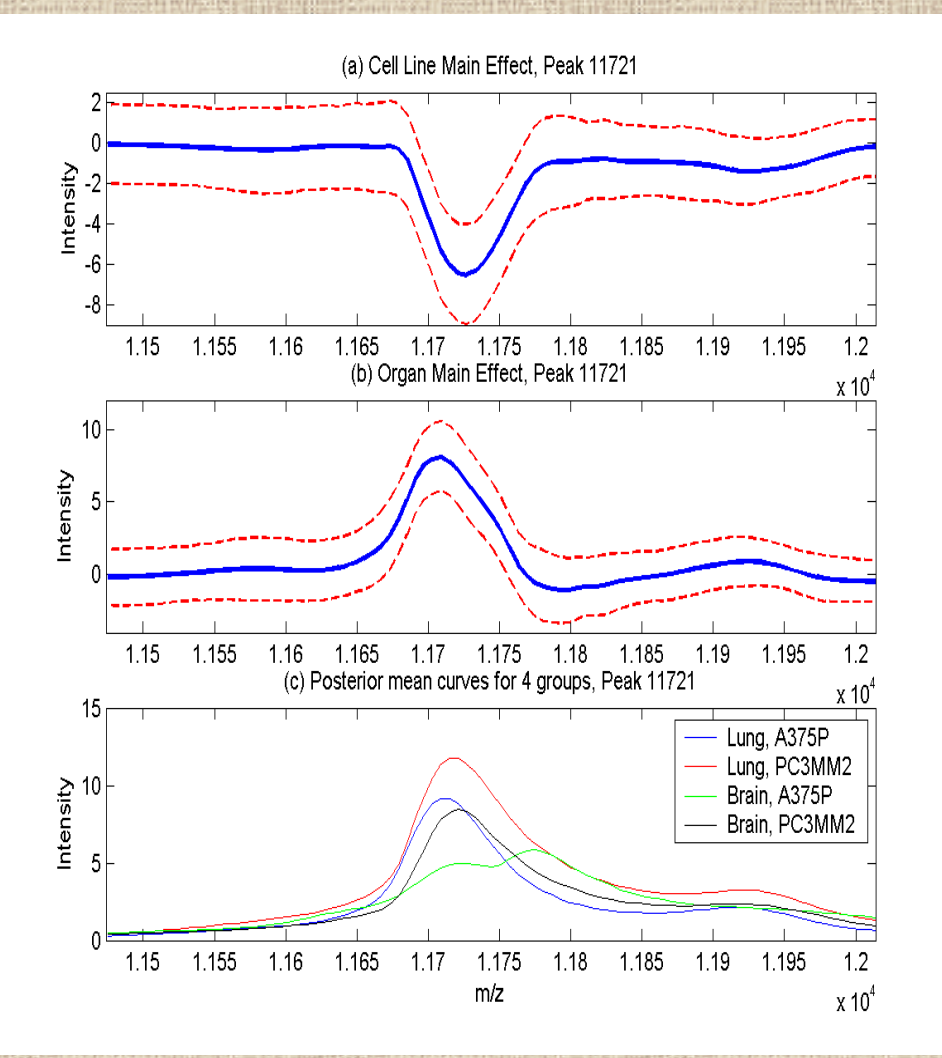

• **Higher in mice injected with metastatic (PC3- MM2) cell line** • **May be MTS1 (11721.43 Dalt), metastatic cell protein in mouse proteome.**

• **Also higher in lunginjected mice than brain-injected mice**

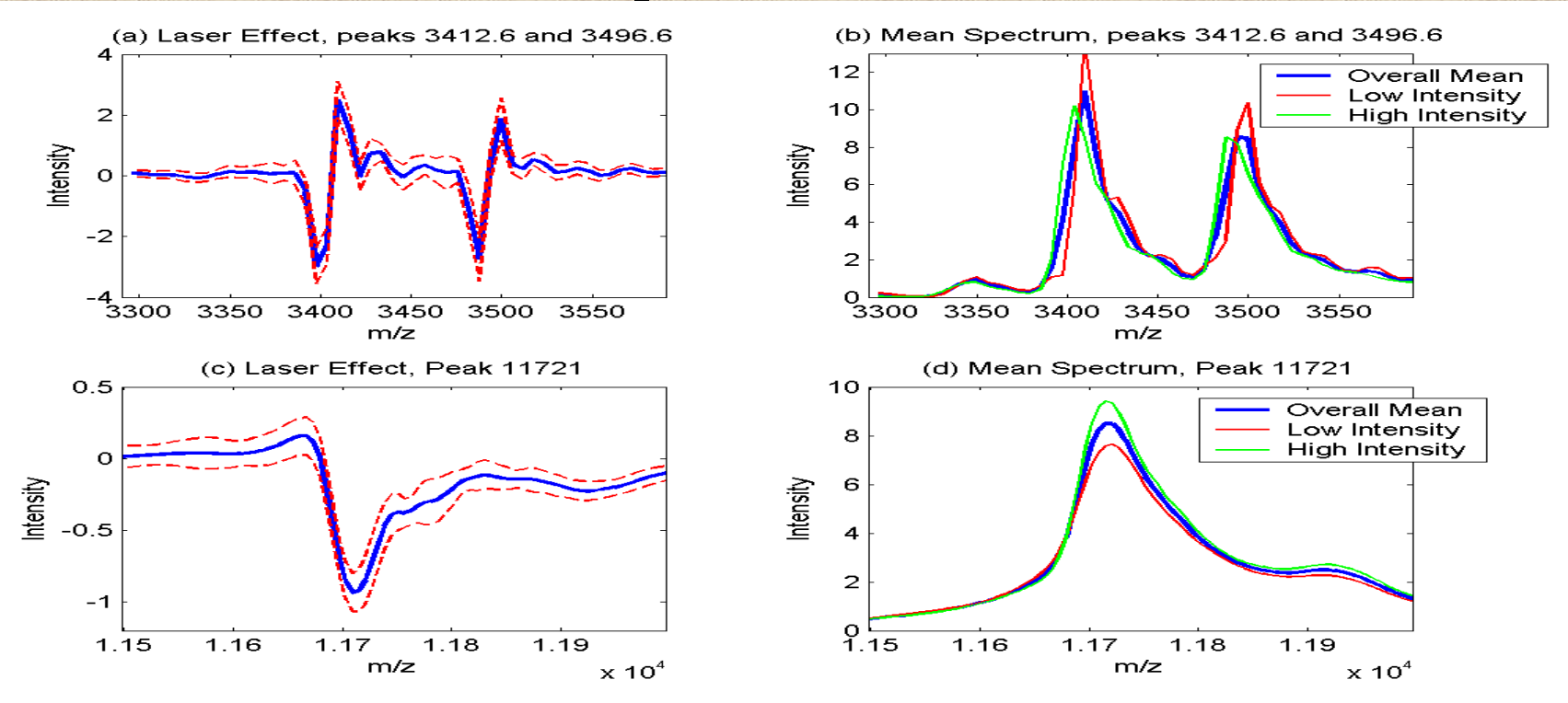

#### **Laser intensity effect adjusts for:**

**Shifts in intensities**

•

- **Offsets in m/z scale**
- 8/4/2005 UTMDACC Department of BAM 47 • **Important proof of principle that "linear" functional term can be used to adjust for functional effects of nuisance factors**

# **Discussion**

- **Introduced unified modeling approach for FDA Applied here to MALDI-TOF, but method is general.**
- **Method based on mixed models; is** FLEXIBLE
	- **Accommodates a wide range of experimental designs**
	- **Addresses large number of research questions**
- • **Posterior samples allow Bayesian inference and prediction**
	- **Posterior credible intervals; pointwise or joint**
	- **Predictive distributions for future sampled curves**
	- **Predictive probabilities for group membership of new curves**
	- –**Bayesian functional inference can be done via Bayes Factors**
- • **Since a unified modeling approach is used, all sources of variability in the model propagated throughout inference.**

#### **Discussion**

- **Since functions adaptively regularized using wavelet shrinkage, the method is appropriate for spatially heterogeneous functional data.**
- **Approach is Bayesian. The only informative priors to elicit are regularization parameters, which can be estimated from data using empirical Bayes.**
- •**Method complex, but code straightforward to implement.**
- $\bullet$  **Method generalizes to higher dimensional functions, e.g. image data, space/time (fixed domain) data.**
- **We used wavelet bases, but approach can be generalized to other orthogonal basis functions.**
- • **Major challenges in developing unified statistical modeling approach for replicated functional data, but worth the effort.**

#### **Acknowledgements**

- **Statistical Collaborators on work related to WFMM: Raymond J. Carroll, Louise Ryan, Phil Brown, Marina Vannucci, Kevin Coombes, Keith Baggerly, Naisyin Wang, Brent Coull, and Cassandra Arroyo.**
- **Other Scientific Collaborators: Steve Gortmaker, Joanne Lupton, Josh Fidler, Lihong Wang, Victor Prieto, Stan Hamilton, Ryuji Kobayashi, David Hawke, John Kooman, Nancy Turner, and Meeyoung Hong.**
- **Thanks to Dick Herrick for assistance in optimizing the code for the method, and for converting the Matlab code to C++.**